# **Unsupervised learning**

Mostly clustering

Terence Parr MSDS program **University of San Francisco**

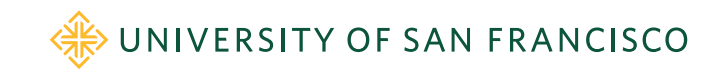

#### Unsupervised learning techniques…

- In a nutshell, we have just X not  $X \rightarrow y$  and would like to know about X, such as density or interesting subregions/vectors of  $X$  ( $n$ )  $x \, p \text{ matrix}$
- Principle components analysis (orthogonal vectors of most variation)
- Page rank for ranking most important articles/nodes
- Collaborative filtering (recommending movies)
- Anomaly detection (fraud or network attack detection)

"*Almost all of AI's recent progress is through one type, in which some input data (A) is used to quickly generate some simple response (B).*" **Andrew Ng** in *What Artificial Intelligence Can and Can't Do Right Now* Harvard Business Review November 9, 2016

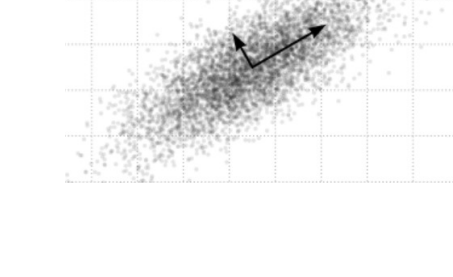

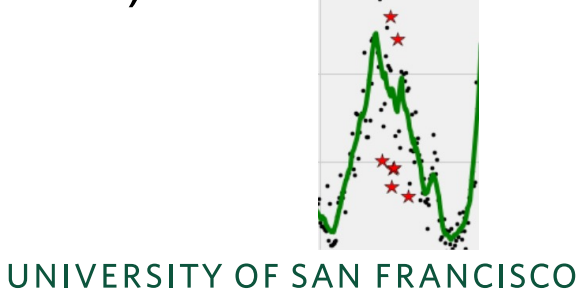

# Most common unsupervised learning

- Clustering (unsupervised classifier; i.e., no known classes)
	- $k$ -means /  $k$ -medoid / mean-shift
	- hierarchical clustering
	- spectral clustering; graph connecting observations (nodes) by distance-labeled edges
- Recommendation engines (this stuff works great)
	- collaborative filtering ("other people like you bought X"); best done with embeddings; e.g., see [1]
	- market basket analysis / association rules; see *a priori algorithm* ("what do people buy together?)

[[1\] https://github.com/fastai/fastbook/blob/master/08\\_collab.ipyn](https://github.com/fastai/fastbook/blob/master/08_collab.ipynb)b

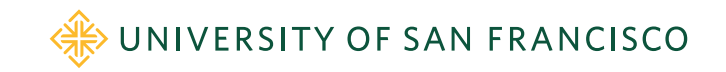

#### The problem with clustering is…

- Clustering sounds awesome but useful only in limited circumstances, such as vector quantization & compression, and usually only when  $p$  is small
- Generally doesn't work well with imbalanced data sets such as fraud or network attack classification
- There no clear measure of success, such as the metrics used by supervised learning; e.g., you have bank transactions and no idea which are fraudulent; design algorithm to identify fraud; now, how do you know if your algorithm works?
- You can measure cluster centroid separation, but it still doesn't truly indicate proper clustering; might have too many  $k$  etc...

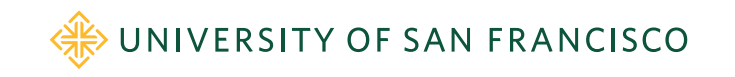

# Is clustering really what we want anyway?

- Imagine clustering a customer db into 4 clusters; now what?
- You have 4 groups of, say, 4 million records each; what do you do with it?
- Let's say you can identify marketing-related groups like "technerd", "shoeshopper", etc… What do you do with that info?
- Old joke: You know you're wasting half of your marketing money; you just don't know which half!
- Can try to market to those groups but don't we really want to know what kind of ad people click on? Run an ad campaign and track customer->clicks; now you have a supervised problem

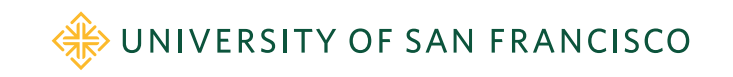

### Instead can try semi-supervised learning

- Sometimes getting labels is expensive or difficult, such as in medicine
- Still, it's good idea to try to turn unsupervised into supervised learning problem so let's try to start with this "kernel" and gradually broaden the labeled data
- Use a few labeled observations to get things started, such as picking the initial centroids (cluster centers); try to get your client to give you class labels for a few observations
- For a good summary, see **An overview of proxy-label approaches for semi-supervised learning** by S. Ruder [https://ruder.io/semi-supervised/index.html#selftraining](https://ruder.io/semi-supervised/index.html)

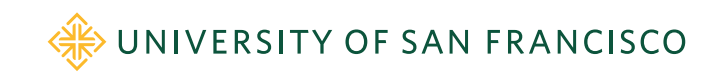

# One possible self-training procedure

- 1. Get small initial  $X^0, y^0$  labeled training set from X
- 2. Train supervised model  $M^0$  on initial  $X^0, y^0$  set
- 3. Use model  $M^0$  to make predictions for  $X \backslash X^0$
- 4. Combine highest confidence predictions with  $X^0, y^0$  to get, new larger labeled set  $X^1, y^1$
- 5. Train model  $M^1$  on  $X^1, y^1$
- 6. Repeat until all  $X$  are labeled or no high confidence obs.

Selecting "highest confidence" metric requires experimentation and requires accurate confidence or probabilities from the model

E.g., see **Semi-Supervised Self-Training of Object Detection Models**  [http://citeseerx.ist.psu.edu/viewdoc/download?doi=10.1.1.68.3602&rep=rep1&type=pd](http://citeseerx.ist.psu.edu/viewdoc/download?doi=10.1.1.68.3602&rep=rep1&type=pdf)f

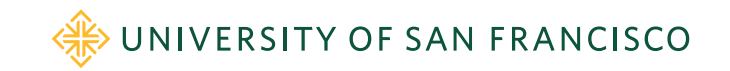

# Clustering

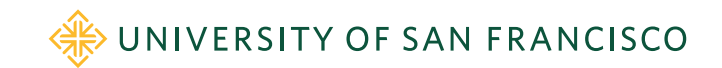

# Clustering preliminaries

- Each  $x^{(i)}$  in X is a point in p space with p coordinates
- Space can be Euclidean but categorical vars present a challenge
- All such spaces must have  $\underline{\text{distance}}(x^{(i)}, x^{(j)})$  measure
- Often we need to normalize  $x$  values so distance means same thing in all directions
- $\cdot$   $L_1$  and  $L_2$  are common distances for Euclidean space
- $L_{\infty}$  also useful: max abs difference in any dimension
- For large  $p$  and/or binary values, better to use cosine similarity (angle between 2 vectors);  $cos(\theta) = \frac{v \cdot w}{\|v\| \|v\|}$  $||v||||w||$ so 1-cos $(\theta)$  is distance
- Two flavors: point-assignment and agglomerative

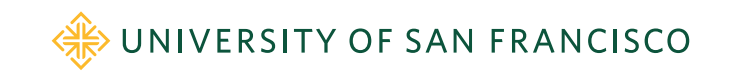

#### Clustering examples

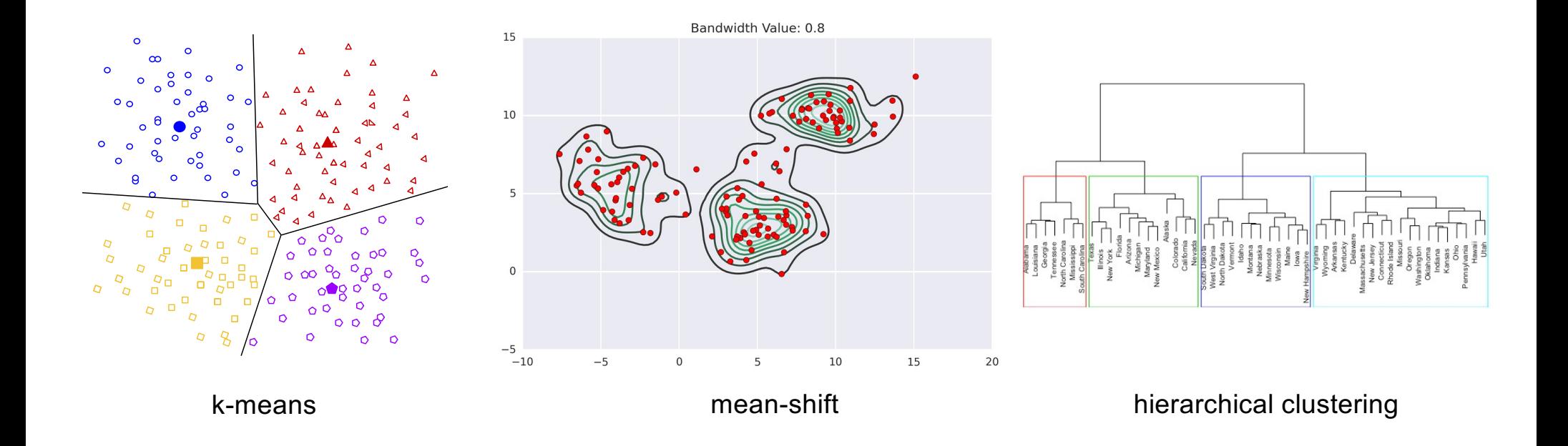

Image[s: https://developers.google.com/machine-learning/clustering/clustering-algorithm](https://developers.google.com/machine-learning/clustering/clustering-algorithms)s, [https://spin.atomicobject.com/2015/05/26/mean-shift-clusterin](https://spin.atomicobject.com/2015/05/26/mean-shift-clustering/)[g/, https://uc-r.github.io/hc\\_clusterin](https://uc-r.github.io/hc_clustering)g

WIVERSITY OF SAN FRANCISCO

#### Distance measure requirements

- 1. Always nonnegative; only distance(v,v) is 0
- 2. Symmetry; distance( $v, w$ ) = distance( $w, v$ )
- 3. Triangle inequality; distance(v,w)+distance(w,z)≥distance(v,z)

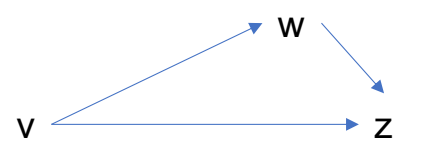

Fro[m http://www.mmds.org](http://www.mmds.org/)/; see it for more on distance metrics

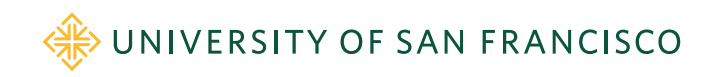

#### $k$ -means clustering

- Assumes Euclidean space
- Clusters separated by straight lines only
- User provides  $X$  and number of clusters to find,  $k$
- Idea is to pick  $k$  centroids in  $p$  space and assign points to cluster with closest centroid then recompute centroids
- Repeat until the cluster assignments stop changing
- Can select  $k$  points as initial centroids:
	- At random (seems to do a crappy job for large  $p$ )
	- By picking k distant points (k-means++ is a variation for initial sélection)
- Algorithm converges using Euclidean distance
- Not guaranteed to find optimal clusters

k-means works

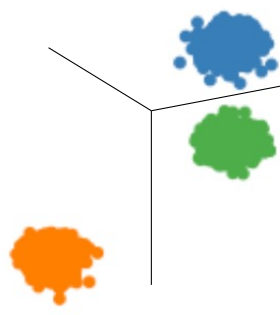

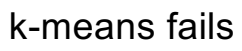

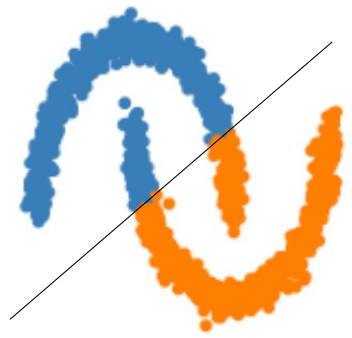

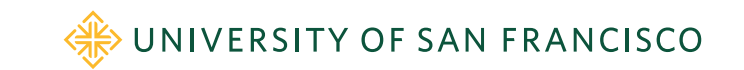

# $k$ -mean clustering animation

- $\cdot$   $k$ -means gives Voronoi tessellation
- It assumes that all points in the cluster are contiguous; sounds obvious, but for most real problems this assumption doesn't hold
- If true clusters are noncontiguous,  $k$ -means will give poor results

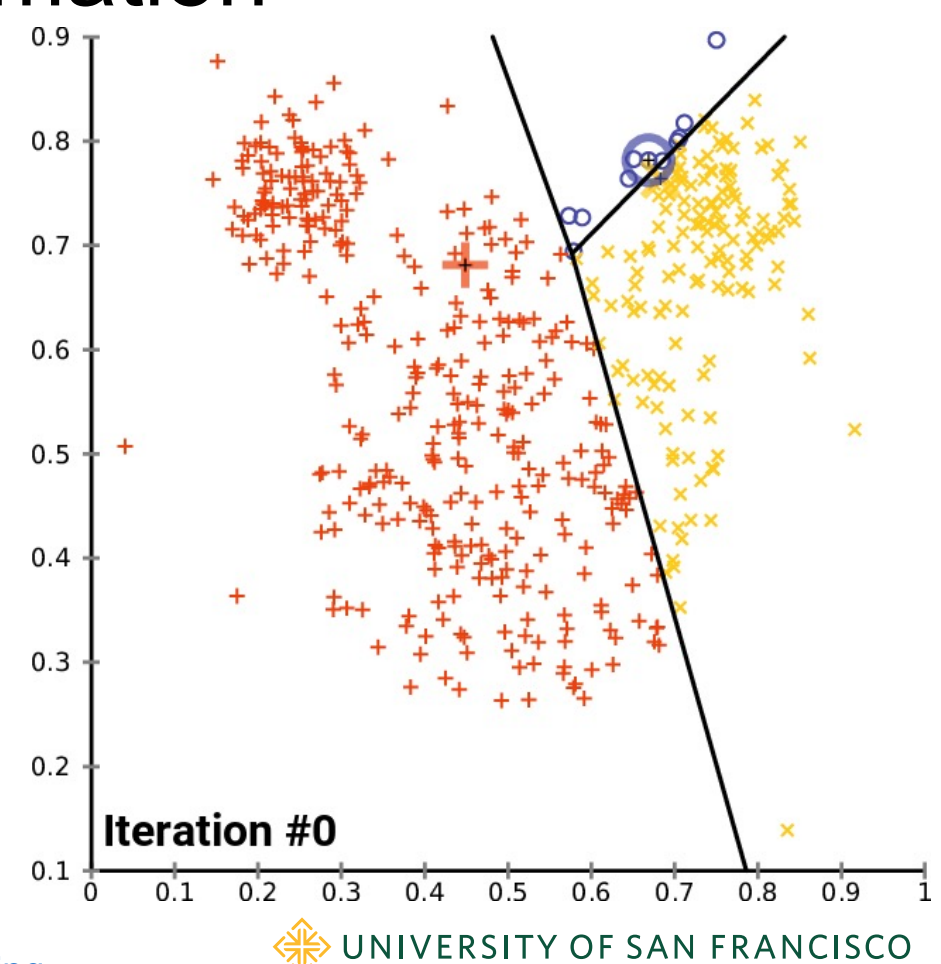

Animation fro[m https://en.wikipedia.org/wiki/K-means\\_clusterin](https://en.wikipedia.org/wiki/K-means_clustering)g

#### k-means algorithm

Algorithm:  $kmeans(X, k)$ 

Select k unique points from X as initial centroids  $m_{1,k}^{(t=0)}$  for clusters  $C_{1,k}^{(t=0)}$ repeat

foreach  $x \in X$  do

$$
j^* = \arg\min_j distance(x, m_j^{(t)})
$$
  
Add x to cluster  $C_{j^*}^{(t+1)}$ 

 $(find \text{ closest centroid to } x)$  $(assign x to cluster)$ 

end

$$
\begin{aligned} \mathbf{for} \ j &= 1..k \ \mathbf{do} \\ m_j^{(t+1)} &= \frac{1}{|C_j^{(t+1)}|} \sum_{x \in C_j^{(t+1)}} x \end{aligned}
$$

 $(recompute~centroids)$ 

end

 $t=t+1$ until  $C_{1,k}^{(t)} = C_{1,k}^{(t-1)}$ 

 $(until \; clusters \; don't \; change)$ 

# $k$ -means application: MNIST

(Known digits so we can measure error)

- Goal: cluster MNIST digit greyscale images
- $p = 28 \times 28 = 784$  pixels/image

```
X = df\_digits.drop('digit', axis=1) # get just pixelsy = df\_digits['digit']kmeans = KMeans(k)kmeans.fit(X)
y_cluster = kmeans.labels
```
•  $k$ -means finds  $k$ =10 clusters but cluster 5 doesn't usually correspond to the images of fives

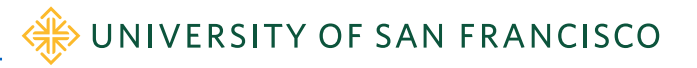

# Testing MNIST cluster quality

- For all images in each cluster, **cl**, get the true digits from **y**
	- **y\_cluster==cl** indicates which images are in cluster **cl**
	- **y[y\_cluster==cl]** indicates the true digit of each image in that cluster
	- Then use most common true digit as guess for that cluster's prediction

for cl in range $(0,k)$ : y\_true\_digits = y[y\_cluster==cl].values # convert from class to digit most\_common\_digit = np.bincount(y\_true\_digits).argmax() accur = np.sum(y\_true\_digits==most\_common\_digit) / len(y\_true\_digits)

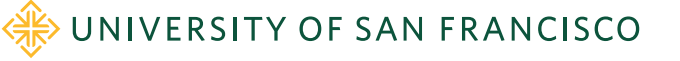

#### Purity and accuracy of clusters for k=10

• Here are true digits for each cluster found by kmeans:

[5 8 8 8 9 3 8 8 8 6 5 5 8 8 5 8 5 0 8 8 5 8 0 5 8 8 5 9 8 8] mode = 8, gini = 0.64, accur = 53.0% [2 2 2 2 2 2 5 2 2 2 2 3 2 2 3 2 2 2 2 2 2 2 2 2 2 2 2 2 2 2] mode = 2, gini = 0.18, accur = 90.2%  $[3 3 3 3 2 5 2 2 3 3 3 5 3 3 8 0 8 3 5 5 5 8 3 3 5 8 3 0 3]$  mode = 3, gini = 0.64, accur = 53.0% [4 0 7 9 4 4 4 7 7 9 5 4 4 9 6 4 2 7 9 4 7 4 4 7 7 3 9 4 9 4] mode = 4, gini = 0.72, accur = 35.6%  $[0\ 0\ 0\ 0\ 0\ 5\ 0\ 0\ 0\ 0\ 0\ 6\ 0\ 0\ 2\ 0\ 5\ 0\ 0\ 5\ 0\ 0\ 0\ 0\ 0\ 5\ 0]$  mode = 0, gini = 0.38, accur = 77.9% [7 9 7 9 9 9 4 7 4 9 4 7 4 9 9 9 9 7 7 9 7 4 4 7 9 7 9 4 7 7] mode = 7, gini = 0.69, accur = 43.1%  $[6 6 2 6 6 6 6 6 6 6 6 6 6 4 6 6 1 6 6 6 6 2 6 6 6 6 6 6]$  mode = 6, gini = 0.26, accur = 85.7% [0 0 0 0 0 0 0 0 0 0 0 0 6 0 0 0 0 0 0 0 0 0 0 0 0 0 0 0 0 9] mode = 0, gini = 0.19, accur = 89.6%  $[1 1 2 1 1 6 1 5 7 1 7 1 8 4 5 1 5 1 1 2 6 5 1 8 1 5 2 1 1 1]$  mode = 1, gini = 0.69, accur = 51.6%  $[1 1 1 1 1 1 2 1 2 1 1 9 1 9 1 1 1 3 6 3 7 3 1 9 3 1 2 1 1 6]$  mode = 1, gini = 0.57, accur = 64.5% Unique labels [0 1 2 3 4 6 7 8], within class avg accuracy 64.4

Missing 5, 9!!

 $\cdot$  k-means doesn't work that well if we use k=10

WE UNIVERSITY OF SAN FRANCISCO S[ee https://github.com/parrt/msds621/blob/master/notebooks/clustering/kmeans.ipyn](https://github.com/parrt/msds621/blob/master/notebooks/clustering/kmeans.ipynb)b

#### Purity and accuracy of clusters for k=20

• Here are true digits for each cluster found by kmeans:

[3 5 5 8 3 5 8 3 8 3 3 3 5 3 3 8 3 3 3 5 5 8 5 5 3 5 3 3 8 3] mode = 3, gini = 0.62, accur = 50.3%  $[49445449444444449444994494444994444944]$  mode = 4, gini = 0.50, accur = 63.4% [9 9 7 9 9 9 7 7 7 9 7 7 7 7 7 9 7 5 7 4 9 7 9 9 7 4 4 7 7 9] mode = 7, gini = 0.50, accur = 66.3%  $[1 1 1 1 1 1 1 2 1 1 1 9 1 1 1 3 6 1 3 1 1 1 6 2 1 1 1 1 1]$  mode = 1, gini = 0.30, accur = 83.6% [2 2 2 2 2 2 2 2 2 2 2 2 2 2 2 2 2 2 2 2 2 2 2 2 2 2 2 3 2 2] mode = 2, gini = 0.09, accur = 95.5% …

[8 8 8 8 8 8 7 8 8 5 8 8 8 8 8 8 8 2 3 8 8 8 8 8 8 8 8 8 8 8] mode = 8, gini = 0.35, accur = 80.0% [9 7 9 4 4 9 4 9 9 4 9 7 9 9 9 9 4 9 9 4 7 9 4 9 4 7 9 4 4 4] mode = 9, gini = 0.61, accur = 48.3% [2 2 2 2 2 3 2 2 2 2 2 2 2 2 2 2 2 2 2 2 2 2 2 2 2 2 2 2 2 2] mode = 2, gini = 0.13, accur = 93.0% [7 7 9 4 9 7 9 7 7 9 9 3 7 9 3 9 9 9 7 9 9 7 9 9 4 6 4 9 9 9] mode = 9, gini = 0.71, accur = 38.9% [7 7 7 7 7 7 7 7 7 7 7 7 7 7 7 7 7 2 7 7 7 7 7 7 7 7 7 2 7 7] mode = 7, gini = 0.09, accur = 95.2%  $[4 4 6 2 4 7 4 4 4 9 4 4 4 4 4 4 7 4 9 4 4 4 9 9 7 9 4 4]$  mode = 4, gini = 0.67, accur = 45.8%  $[0\ 0\ 0\ 0\ 0\ 0\ 0\ 0\ 0\ 0\ 2\ 5\ 5\ 0\ 0\ 0\ 0\ 0\ 0\ 0\ 0\ 0\ 0\ 0\ 5\ 0\ 0\ 0]$  mode = 0, gini = 0.20, accur = 89.1% Unique labels [0 1 2 3 4 5 6 7 8 9], within class avg accuracy 73.6

S[ee https://github.com/parrt/msds621/blob/master/notebooks/clustering/kmeans.ipyn](https://github.com/parrt/msds621/blob/master/notebooks/clustering/kmeans.ipynb)b

WE UNIVERSITY OF SAN FRANCISCO

# Purity and accuracy of clusters for k>20

•  $k=100$ :

Unique labels [0 1 2 3 4 5 6 7 8 9], within class avg accuracy 88.6

• k=200:

Unique labels [0 1 2 3 4 5 6 7 8 9], within class avg accuracy 90.8

•  $k = 250$ :

Unique labels [0 1 2 3 4 5 6 7 8 9], within class avg accuracy 91.4

• Naturally, we'd have to combine these k classes to group into 10 digits

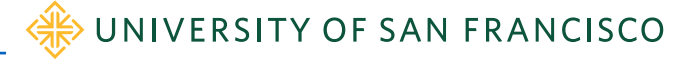

### $k$ -means application: Breast cancer

(Known cancer/benign target so we can measure error)

- 212 cancer, 357 non-cancer
- $\cdot$  k-means isn't great; uncertainty is low for one class (0.0056) but high for the other (.4743)
- To the right are the two possible conf matrices, depending on the cluster number chosen by  $k$ means for cancer and for non-cancer

```
kmeans = KMeans(n_clusters=2, init='k-means++')
kmeans.fit(X)y_pred = kmeans.predict(X) 
cancer = np.where(y=0)[0]benign = np.where(y=1)[0]print( gini(y_pred[benign]), gini(y_pred[cancer]) )
```
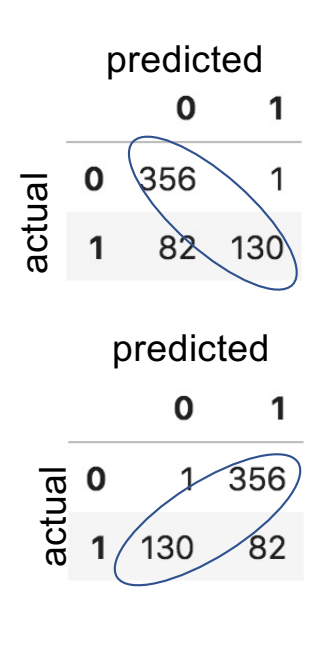

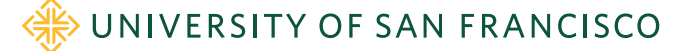

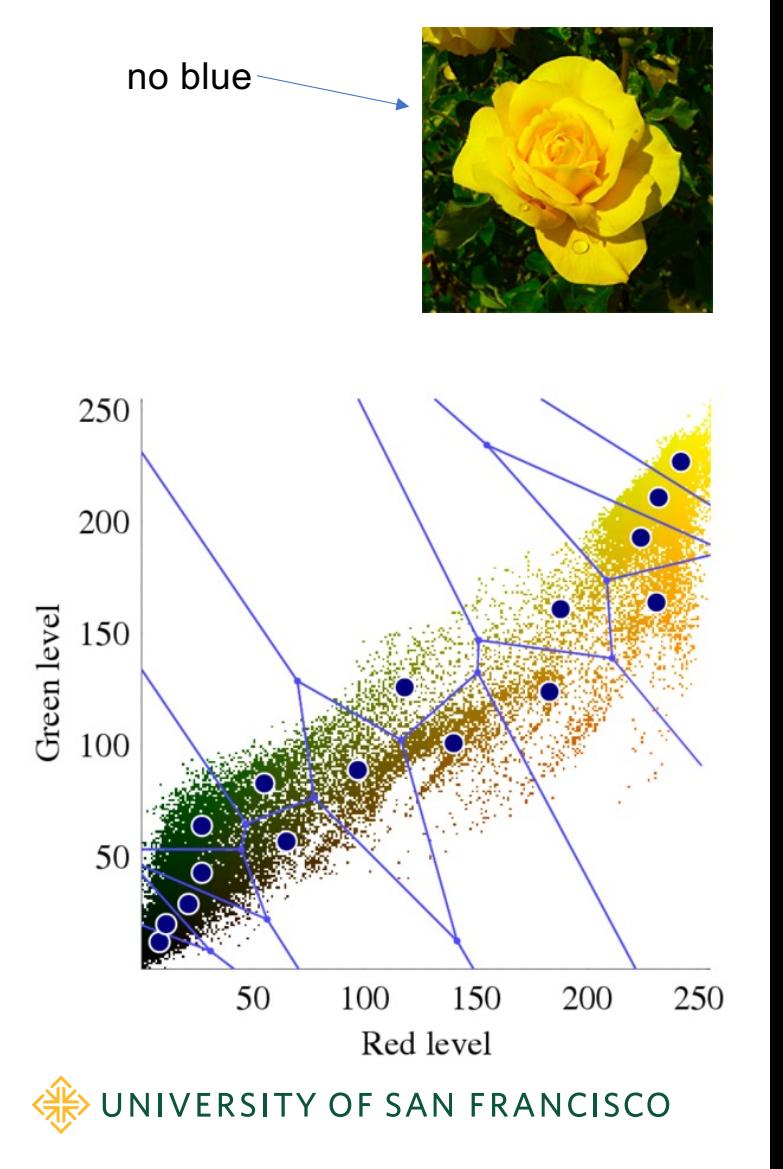

# $k$ -means application: color quantization

- Color pictures typically use lots of unique colors, possibly 10s of thousands
- Each pixel in the image has Red/Green/Blue colors, 1 byte per RGB  $= 3$  bytes (24 bits)
- Each RGB is a 3D coordinate of color: (R, G, B), with possibly tens of thousands of unique combinations
- Example with just red/green (omit blue):

S[ee https://scikit-learn.org/stable/auto\\_examples/cluster/plot\\_color\\_quantization.htm](https://scikit-learn.org/stable/auto_examples/cluster/plot_color_quantization.html)l Image fro[m https://en.wikipedia.org/wiki/Color\\_quantizatio](https://en.wikipedia.org/wiki/Color_quantization)n

#### Color quantization cont'd

- (R,G,B) takes 3 bytes per pixel which makes images really big
- If a picture only has 256 unique colors we can  $\frac{1}{8}$  map all (R,G,B) vectors to a single byte; the color "index" 0..255 points into a color palette map all (R,G,B) vectors to a single byte; the color "index" 0..255 points into a color palette with the full (R,G,B) vectors; 3x compression for each pixel, which is massive compression
- If picture has more than 256 colors, we can cluster in RGB space with k=256 and it will group similar colors together; then we pick the centroid as the colors in the palette

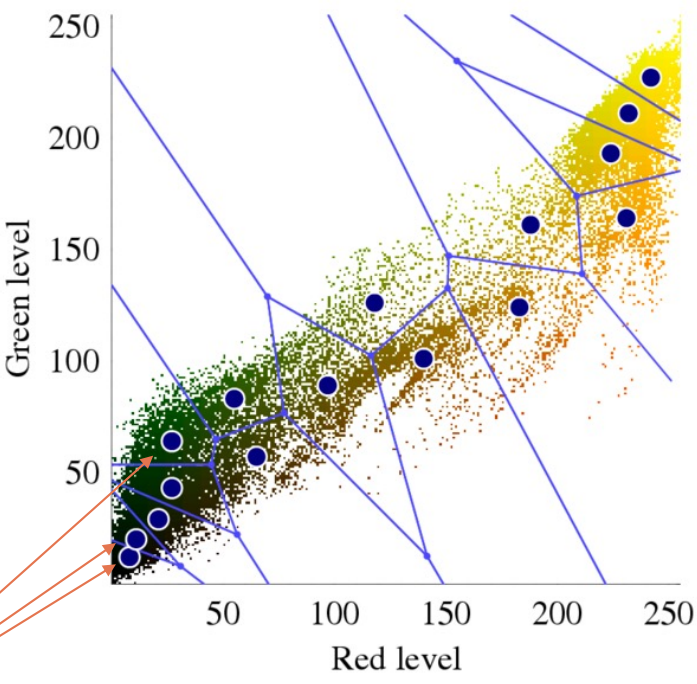

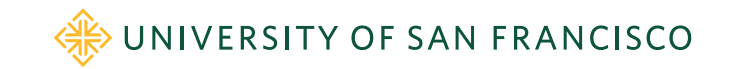

#### Color quantization example, k=10

Original image (96,615 colors)

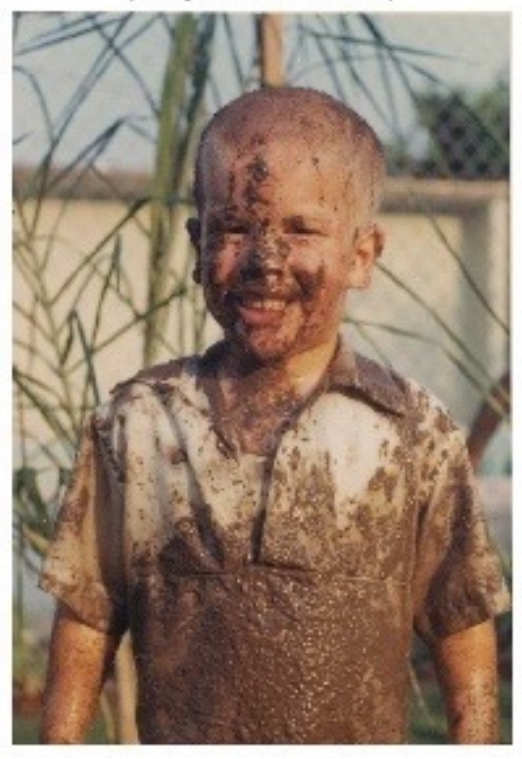

S[ee https://github.com/parrt/msds621/blob/master/notebooks/clustering/kmeans.ipyn](https://github.com/parrt/msds621/blob/master/notebooks/clustering/kmeans.ipynb)b

Quantized image (10 colors, k-Means)

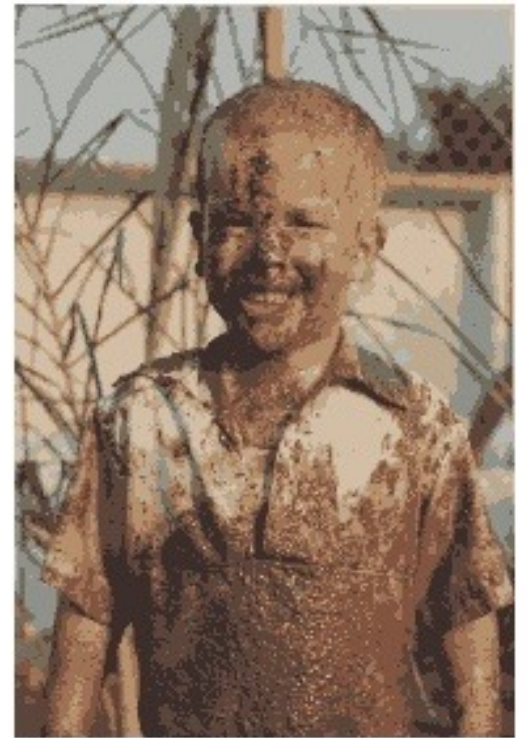

Quantized image (10 colors, at random)

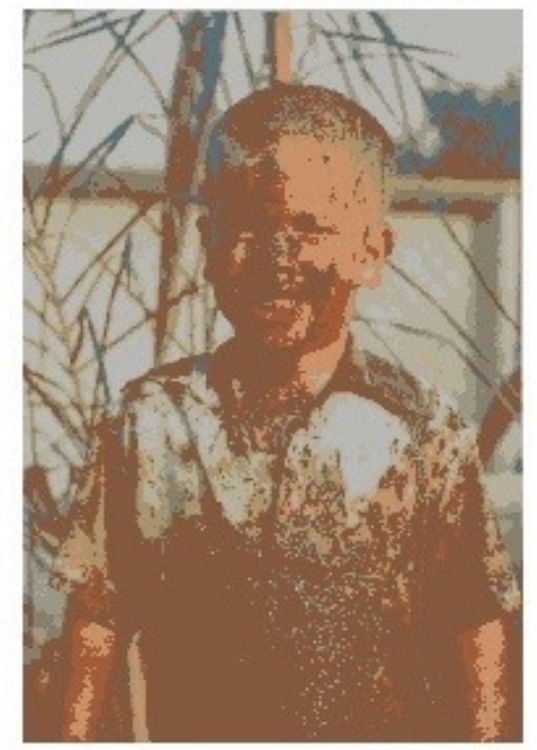

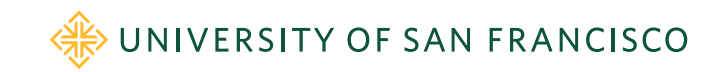

# Color quantization example,  $k=4$ <br>  $\frac{\text{Original image}}{\text{(96,615 colors)}}$

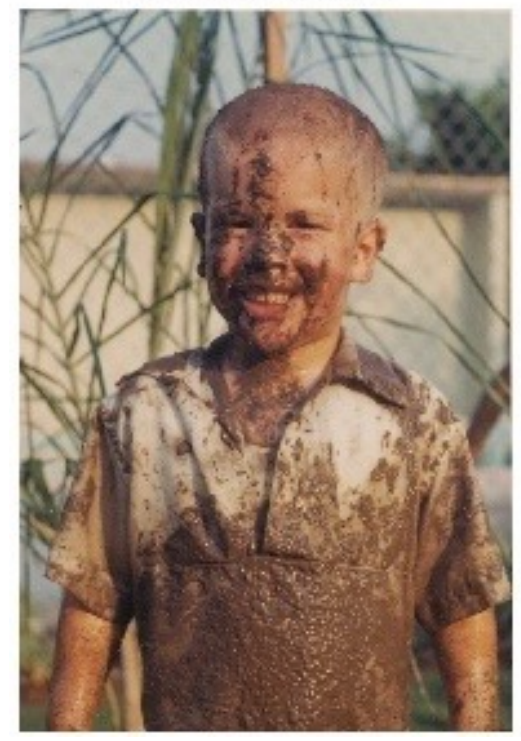

Quantized image<br>(4 colors, k-Means)

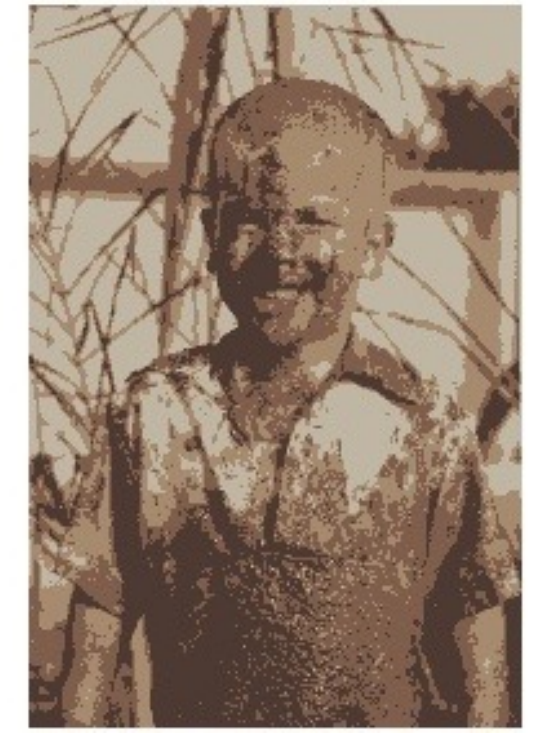

Quantized image (4 colors, at random)

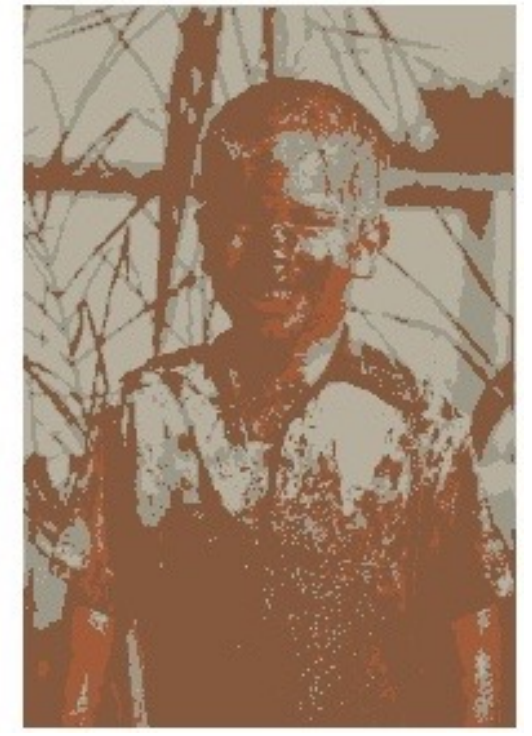

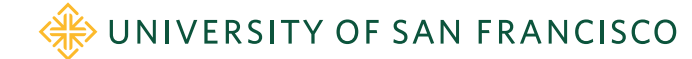

#### Confusion point

- *k-means*' centroids don't have to be points in X, usually aren't
- *k-medians* uses median not mean for centroids (minimizes w.r.t. L1 not L2 distance); median even for single dimension doesn't have to be point in  $x^{(i)}$  space
- *k-medoids* (not spelled *k-medioids*) requires medoids to be points in X; works with any distance measure; sounds like  $k$ means but algorithm is pretty different; gotta pick "centrally located point"

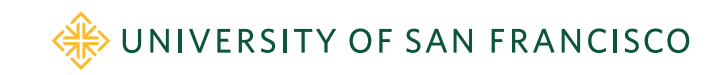

#### Trouble with  $k$ -means

- $\cdot$  k-means requires that we specify number of clusters k
- Picking  $k$  is usually a problem
- Color quantization and MNIST digits have known  $k$ , but few do
- Different starting centroids can lead to very different results
- $\cdot$  Each observation is forced into one of the  $k$  clusters, but probabilities might be nice; we could use distance to centroid I guess but a density estimate would be better

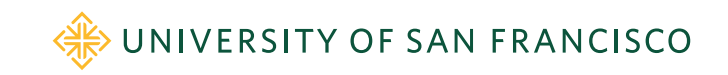

# Hierarchical (agglomerative) clustering

- **Idea**: put every point into its own singleton cluster; repeatedly group two closest clusters into a meta-cluster until just one cluster left
- Can also stop when distance between clusters are sufficiently large
- We need a cluster distance metric; called the *linkage criterion*
- Simplest linkage is just the distance between cluster centroids
- Result is a tree of clusters, one cluster per level
- We get all possible clusters

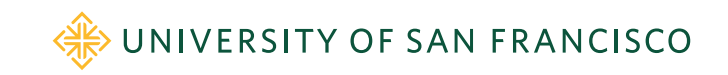

#### Dendograms

- Dendogram is a tree of clusters, one cluster per level
- Distance from node to children reflects between-clustermetric

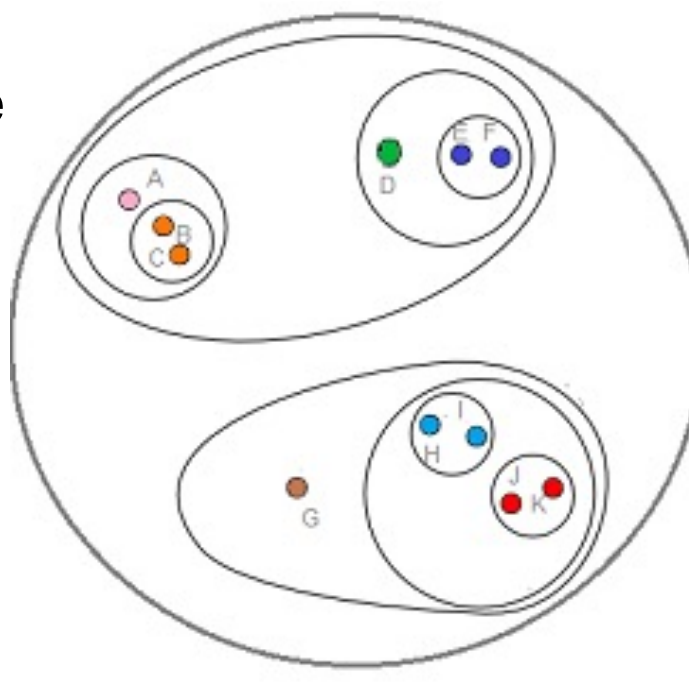

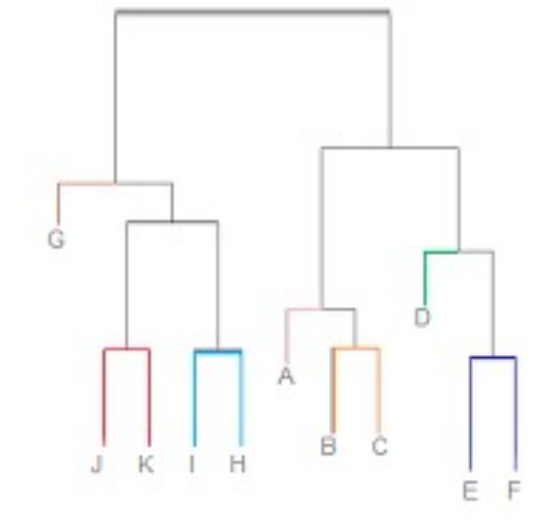

Image fro[m https://www.statisticshowto.datasciencecentral.com/hierarchical-clustering](https://www.statisticshowto.datasciencecentral.com/hierarchical-clustering/)/

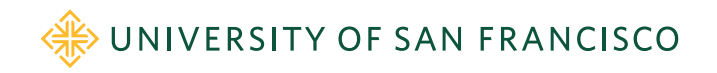

#### Between-cluster distance metrics (*linkage*)

*Warning: statisticians coining terms again!*

- 1. Minimum distance between any two points in the cluster (*single linkage*); tends not to get compact clusters and can get chains of points
- 2. Max distance between point pairs (*complete linkage*); tends to get compact clusters but points can be closer to other clusters than those within their cluster
- 3. Average distance of all point pairs from two clusters (*group average linkage*); tries to get compact clusters that are far apart
- *4. Ward's method* minimizes within-cluster variance; merge pair with smallest prospective variance at each step

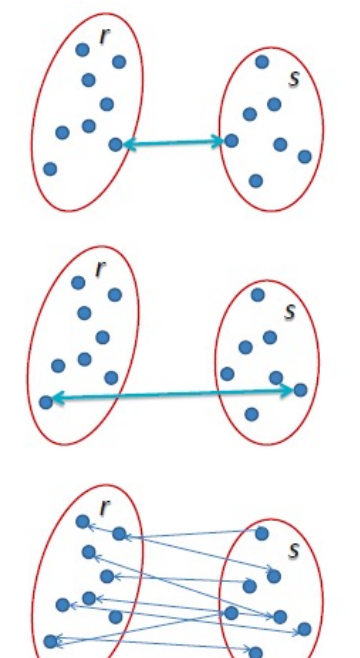

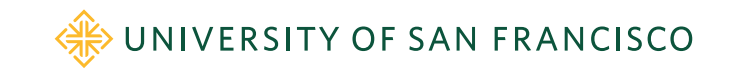

Images fro[m http://saedsayad.com/clustering\\_hierarchical.ht](http://saedsayad.com/clustering_hierarchical.htm)m

#### Effect of between-cluster-metric

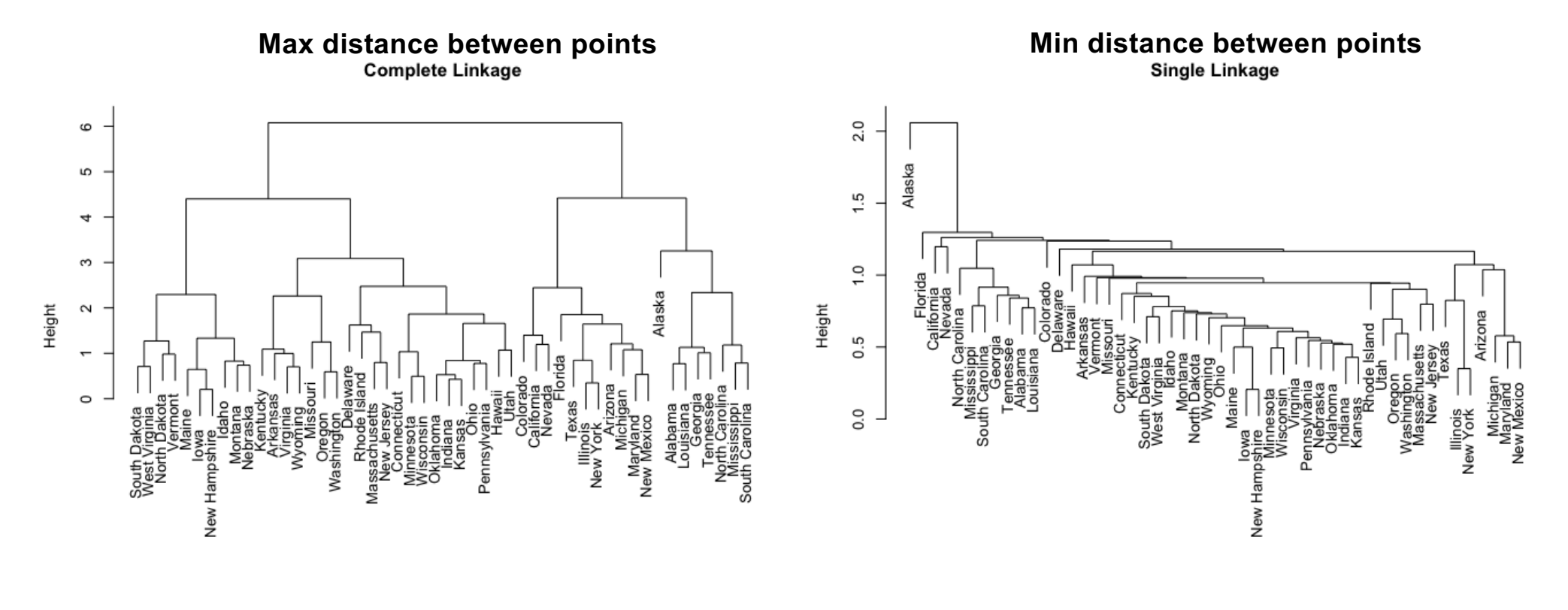

Image fro[m https://uc-r.github.io/hc\\_clusterin](https://uc-r.github.io/hc_clustering)g

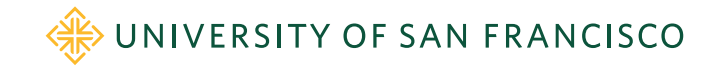

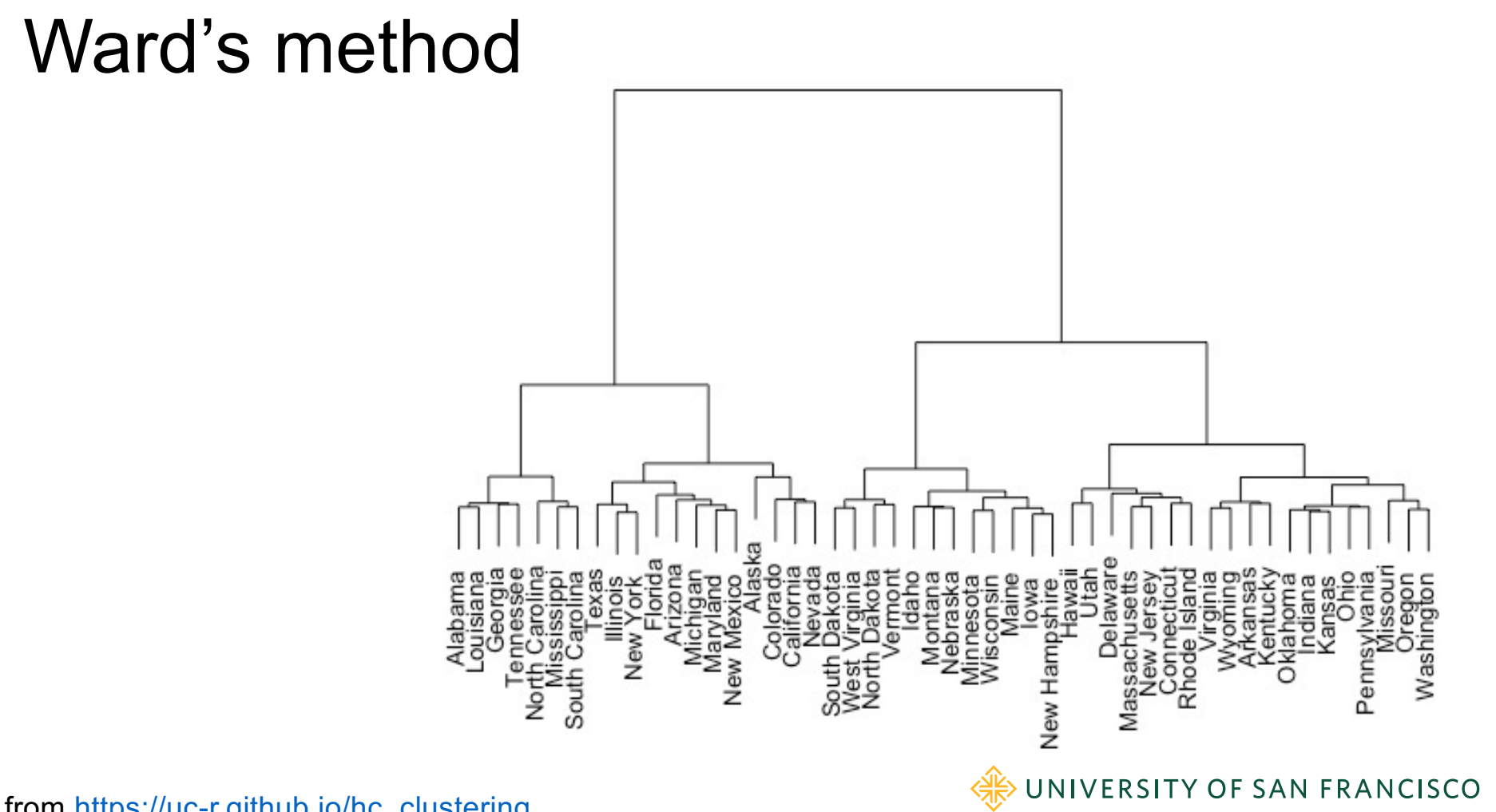

Image fro[m https://uc-r.github.io/hc\\_clusterin](https://uc-r.github.io/hc_clustering)g

#### Non-numeric clustering

- How do you cluster documents?
- Can use edit distance or Jaccard similarity between text docs
- Maybe convert words to Glove word vectors
- Try your own word embeddings from corpus
- But what about tabular data with nominal categorical variables?
- In non-numeric space, what is a centroid vector?
- There are similarity measures for categoricals, but I'm not a big fan, particularly with mixed numeric and categorical data

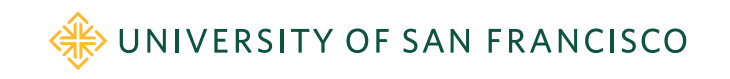

# Breiman's RF clustering

- Goal: <u>similarity( $x^{(i)}$ ,  $x^{(j)}$ )</u> or <u>distance( $x^{(i)}$ ,  $x^{(j)}$ )</u> for any two feature vectors in  $X$ , even in the presence of mixed categorical and numeric data
- Random Forests to the rescue again with clever trick that turns unsupervised into supervised problem
- Then derive similarity matrix between all  $x^{(i)}$ ,  $x^{(j)}$  pairs
- Proximity matrix: count how often  $x^{(i)}$ ,  $x^{(j)}$  appear in same leaf in all trees of forest; normalize by number of leaves
- Use 1 minus proximity to get distance, then can use any clustering algorithm we want like  $k$ -means, ...

S[ee https://www.stat.berkeley.edu/~breiman/RandomForests/cc\\_home.htm](https://www.stat.berkeley.edu/~breiman/RandomForests/cc_home.htm)

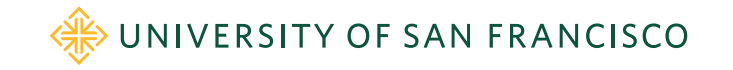

#### Random Forest distance metric

- 1. Consider all X records as as class  $0$
- 2. Duplicate and bootstrap columns of  $X$  to get  $X'$ : class 1
	- Breiman: X' created by "...sampling at random from the univariate *distributions…*" of
	- $\bullet$  X' destroys relationships between columns of X
- 3. Create  $y$  to label/distinguish  $X$  vs  $X'$
- 4. Train RF on stacked  $[X, X'] \rightarrow y$
- 5. Walk all leaves of all trees, bumping proximity[ $i$ ,  $j$ ] for all  $x^{(i)}$ ,  $x^{(j)}$  pairs in leaf; divide proximities by num of leaves
- 6. Cluster using 1-proximity for distance matrix

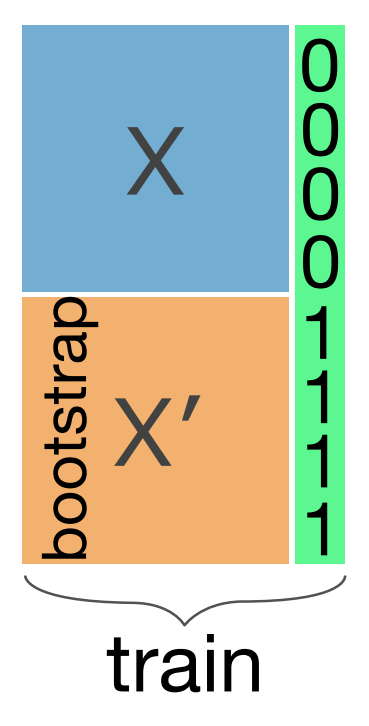

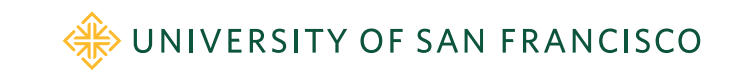

#### Breiman's RF gets  $X'$  from  $X$

Here's how to create  $X'$  from  $X$ 

```
def df_scramble(X : pd.DataFrame) -> pd.DataFrame:
    X<sub>rand</sub> = X.copy()
    for colname in X:
         X_r and [colname] = \setminusnp.random.choice(X[colname], len(X), replace=True)
    return X_rand
```
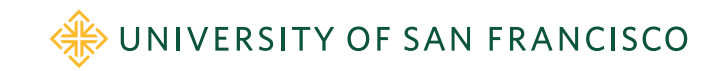

#### Breiman's RF conjures up supervised from unsupervised

```
def conjure_twoclass(X : pd.DataFrame)\
                 -> (pd.DataFrame, pd.Series):
    Xrand = df_scramble(X)
    X_synth = pd.concat([X, X_rand], axis=0)
    y_synth = np.concatenate([np.zeros(len(X)),
                              np.ones(len(X_rand))],
                             axis=0)
    return X_synth, pd.Series(y_synth)
```
Train an RF model to recognize structure between variables, but goal is simply co-existence in leaves

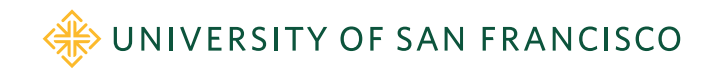

#### Computing RF similarity matrix

For each tree in RF For each leaf in tree Increment similarity for all  $x^{(i)}$  and  $x^{(j)}$  in leaf (ignoring X' obs.) Divide each similarity[i,j] by number of leaves to normalize similarities

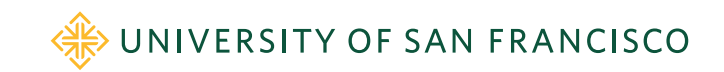

#### More on RFs for similarity

- **Similarity Forests** <http://biorxiv.org/cgi/reprint/258699v1>
- **Unsupervised Learning With Random Forest Predictors** [https://horvath.genetics.ucla.edu/html/RFclustering/RFclustering](https://horvath.genetics.ucla.edu/html/RFclustering/RFclustering/RandomForestHorvath.pdf) /RandomForestHorvath.pdf

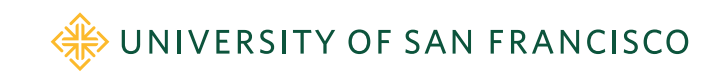